# PyLith Modeling Tutorial Spontaneous Rupture via Fault Friction

Brad Aagaard Matthew Knepley Charles Williams

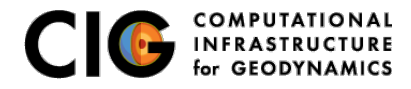

June 18, 2016

## Concepts Covered in this Session

- PyLith simulations with spontaneous fault rupture
	- **Quasi-static simulations**
	- Dynamic simulations
- **•** Fault constitutive models
	- **•** Static friction
	- Slip-weakening
	- Dieterich-Ruina rate-state friction w/ageing law
- Nonlinear solver parameters
- Absorbing boundaries in dynamic simulations
- **Time-dependent Dirichlet BC**
- Initial and time-dependent fault traction perturbations

<span id="page-1-0"></span>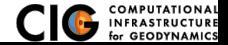

# Fault Interface

Fault tractions couple deformation across interface

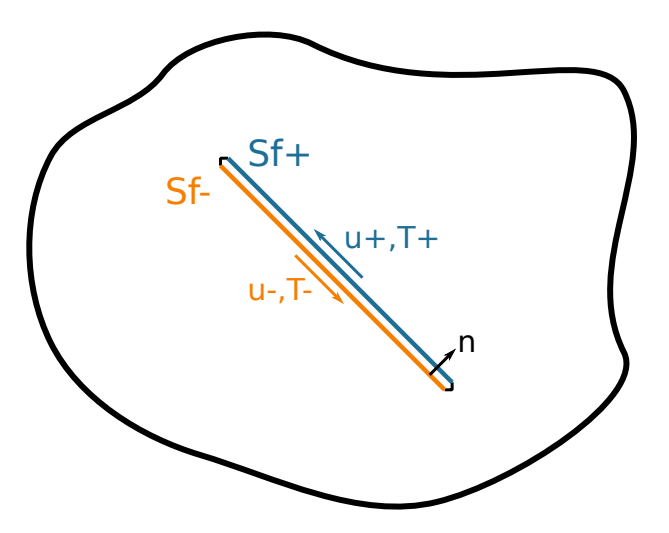

<span id="page-2-0"></span>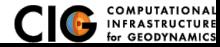

[Implementation](#page-2-0) **Coverning Equations** 

**•** Tractions on fault surface are analogous to boundary tractions

$$
\cdots + \int_{S_{T}} \vec{\phi} \cdot \vec{T} dS - \int_{S_{f+}} \vec{\phi} \cdot \vec{l} dS + \int_{S_{f-}} \vec{\phi} \cdot \vec{l} dS \dots = 0
$$
  
Neumann BC  $\overline{Fault} + \overline{Fault} -$ 

• Relationship between slip and relative displacement

$$
\int_{S_f} \vec{\phi} \cdot (\vec{d} - \underbrace{(\vec{u}_+ - \vec{u}_-)}_{\text{Slip}}) dS = 0
$$

<span id="page-3-0"></span>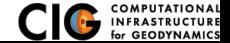

Fault constitutive model places constraints on Lagrange multipliers

• Shear components of Lagrange multipliers limited by fault constitutive model

$$
I_{shear} \leq T_{friction} \tag{1}
$$

**•** Fault friction depends on cohesion, coefficient of friction, and normal traction

$$
T_{friction} = \left\{ \begin{array}{ll} T_{cohesion} - \mu_f T_{normal} & T_{normal} \le 0 \\ T_{cohesion} & T_{normal} > 0 \end{array} \right. \tag{2}
$$

• Compression  $\Rightarrow$  no interpenetation, opening  $\Rightarrow$  free surface

$$
T_{normal}U_{normal} = 0 \tag{3}
$$

<span id="page-4-0"></span>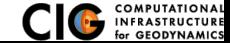

#### Solution Algorithm Solution requires "friction sensitivity" solve in addition to nonlinear solve

- <sup>1</sup> Perform nonlinear iteration assuming no additional slip
- 2 Check to see if fault constitutive model is satisfied
- **3** If not satisfied, estimate slip required to reduce traction
	- **■** Extract subset of system associated with the fault

$$
\begin{pmatrix}\n\overline{K}_{n^+n^+} & 0 & \overline{L}_{p}^T \\
0 & \overline{K}_{n^-n^-} & -\overline{L}_{p}^T \\
\overline{L}_{p} & -\overline{L}_{p} & 0\n\end{pmatrix}\n\begin{pmatrix}\n\overline{u}_{n^+} \\
\overline{u}_{n^-} \\
\overline{L}_{p} \\
\overline{L}_{p} \\
\overline{L}_{p}\n\end{pmatrix} = \begin{pmatrix}\n\overline{b}_{n^+} \\
\overline{b}_{n^-} \\
\overline{b}_{p} \\
\overline{D}_{p} \\
\overline{D}_{p}\n\end{pmatrix}
$$
\n(4)

- **2** Perturb Lagrange multipliers to satisfy friction criterion
- Inner solve to get slip producing Lagrange multiplier perturbation

$$
\overline{K}_{n^+n^+} \cdot \partial \vec{u}_{n^+} = -\overline{L}_p^T \cdot \partial \vec{l}_p, \tag{5}
$$

$$
\overline{K}_{n-n^{-}} \cdot \partial \vec{u}_{n^{-}} = \overline{L}_{p}^{T} \cdot \partial \vec{l}_{p}, \qquad (6)
$$

<span id="page-5-0"></span>
$$
\partial \vec{d}_p = \partial \vec{u}_{n^+} - \partial \vec{u}_{n^-}.
$$
 (7)

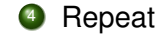

- Change meaning of Lagrange multiplier for fault friction  $\bullet$
- Recompute Jacobian when switching from locked to sliding  $\bullet$
- No "friction sensitivity" solve required
- <span id="page-6-0"></span>• Much faster convergence in nonlinear solve

# Friction and Nonlinear Solver Parameters

Solver tolerances are very important

- **.** Dynamic (spontaneous rupture) fault has a zero\_tolerance parameter
- Linear solver must converge to tighter tolerance than fault zero tolerance for fault to "lock"
	- ksp rtol Set to very small value to force absolute convergence
	- ksp atol Must be smaller than fault zero tolerance
- Nonlinear solver tolerance should not be smaller than fault zero tolerance
	- snes rtol Set to very small value to force absolute convergence
	- snes atol Must be larger than fault zero tolerance

<span id="page-7-0"></span>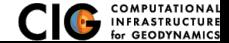

#### Friction and Nonlinear Solver Parameters

Parameters from a typical example (see examples)

```
[pylithapp.problem.interfaces.fault]
zero_tolerance = 1.0e-11
```

```
[pylithapp.petsc]
# Linear solver tolerances
ksp_{rtol} = 1.0e-20ksp\_atol = 1.0e-12
```

```
# Nonlinear solver tolerances
snes rtol = 1.0e-20snes\_atol = 1.0e-10
```

```
# Set preconditioner for friction sensitivity solve
friction_pc_type = asm
friction_sub_pc_factor_shift_type = nonzero
```
<span id="page-8-0"></span>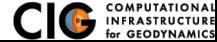

PyLith contains some of the more popular fault constitutive models

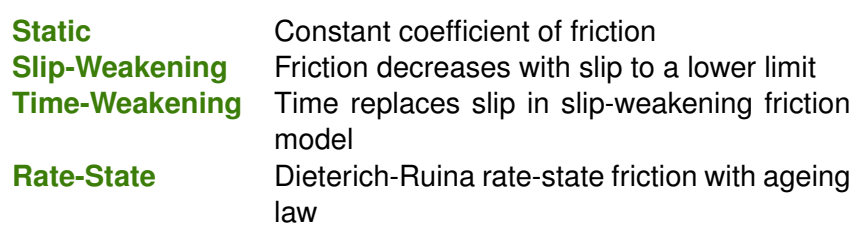

Some additional, less popular, fault-constitutive models with combinations of slip-weakening and time-weakening are available for use in the SCEC Dynamic Rupture benchmarks.

<span id="page-9-0"></span>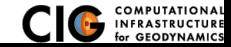

**• Coefficient of friction** 

$$
\mu_f = \mu_{static} \tag{8}
$$

- Slip continues once threshold shear traction is reached
- No stick-slip behavior
- Generally only used in static simulations

<span id="page-10-0"></span>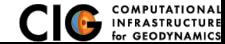

# Slip-Weakening Friction

Fault weakens with slip until it reaches a lower limit

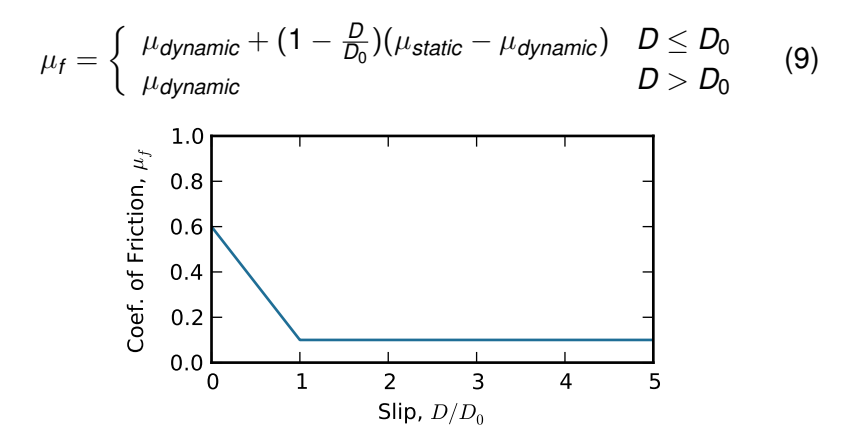

<span id="page-11-0"></span>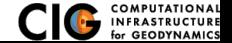

### Time-Weakening Friction

Fault weakens with time until it reaches a lower limit

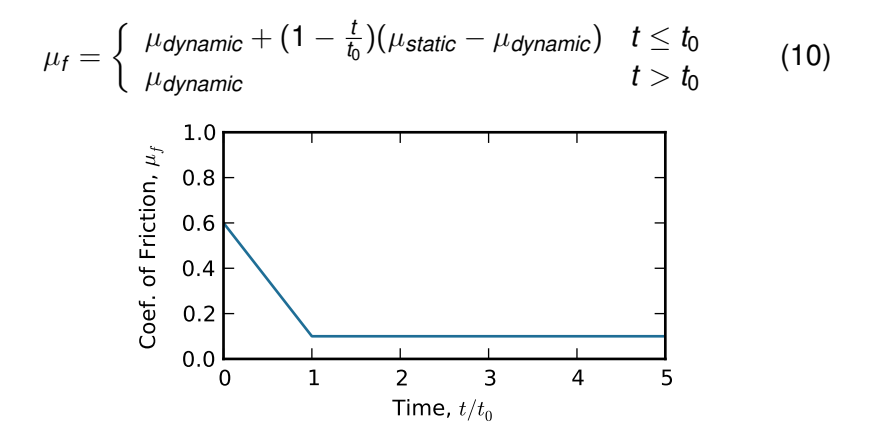

<span id="page-12-0"></span>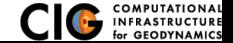

## Rate-State Friction with Ageing Law

Dieterich-Ruina rate-state friction with ageing evolution law

<span id="page-13-0"></span>
$$
\mu_{f} = \begin{cases}\n\mu_{0} + a \ln(\frac{V}{V_{0}}) + b \ln(\frac{V_{0}\theta}{L}) & V \geq V_{linear} \\
\mu_{0} + a \ln(\frac{V_{linear}}{V_{0}}) + b \ln(\frac{V_{0}\theta}{L}) - a(1 - \frac{V}{V_{linear}}) & V < V_{linear}\n\end{cases}
$$
\n(11)  
\n
$$
\frac{d\theta}{dt} = 1 - \frac{V\theta}{L}
$$
\n(12)  
\n
$$
\frac{1}{2} \cdot 0.44
$$
\n
$$
\frac{1}{2} \cdot 0.40
$$
\n
$$
\frac{1}{2} \cdot 0.40
$$
\n
$$
\frac{1}{2} \cdot 0.40
$$
\n
$$
\frac{1}{2} \cdot 0.40
$$
\n
$$
\frac{1}{2} \cdot 0.40
$$
\n
$$
\frac{1}{2} \cdot 0.40
$$
\n
$$
\frac{1}{2} \cdot 0.40
$$
\n
$$
\frac{1}{2} \cdot 0.40
$$
\nSlip Rate  
\nImplementation  
\nFiction Models  
\nFiction Models

Overview of principal components

**FaultCohesiveDyn** Fault object for spontaneous rupture **FrictionModel** Fault constitutive model **TractPerturbation** Prescribed spatial and/or temporal variation in fault tractions **SolverNonlinear** Quasi-static simulations with spontaneous rupture require nonlinear solver

<span id="page-14-0"></span>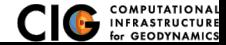

#### Spontaneous Rupture Parameters

Example of fault parameters in a .cfg file

```
[pylithapp.timedependent.interfaces]
fault = pylith.faults.FaultCohesiveDyn
```

```
[pylithapp.timedependent.interfaces.fault]
friction = pylith.friction.StaticFriction
friction.label = Static friction
```

```
friction.db_properties = spatialdata.spatialdb.UniformDB
friction.db_properties.label = Static friction
friction.db_properties.values = [friction-coefficient,cohesion]
friction.db_properties.data = [0.6,0.0*Pa]
```

```
traction_perturbation = pylith.faults.TractPerturbation
[pylithapp.timedependent.interfaces.fault.traction_perturbation]
db_initial = spatialdata.spatialdb.SimpleDB
db_initial.label = Initial fault tractions
db_initial.iohandler.filename = spatialdb/tractions.spatialdb
```
Fault slips in response to loading from boundaries

Files are in examples/3d/hex8

Step10 Static simulation, static friction w/o slip Step11 Static simulation, static friction w/slip Step12 Quasi-static simulation, static friction w/slip Step13 Quasi-static simulation, slip-weakening w/stick-slip Step14 Quasi-static simulation, rate-state w/stick-slip

pylith step10.cfg

<span id="page-16-0"></span>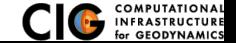

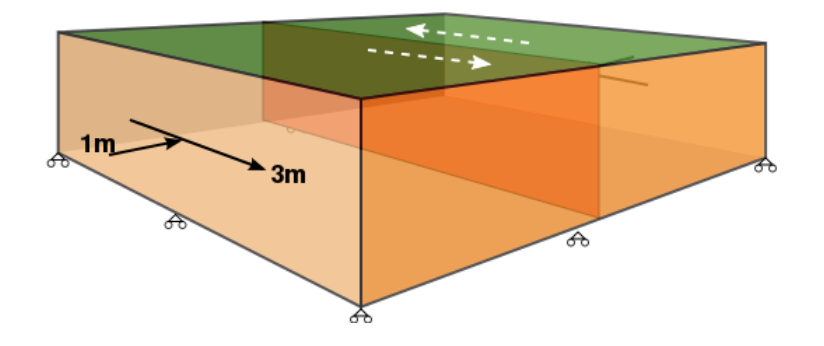

<span id="page-17-0"></span>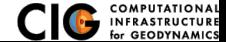

[Examples](#page-17-0) [examples/3d/hex8](#page-17-0)

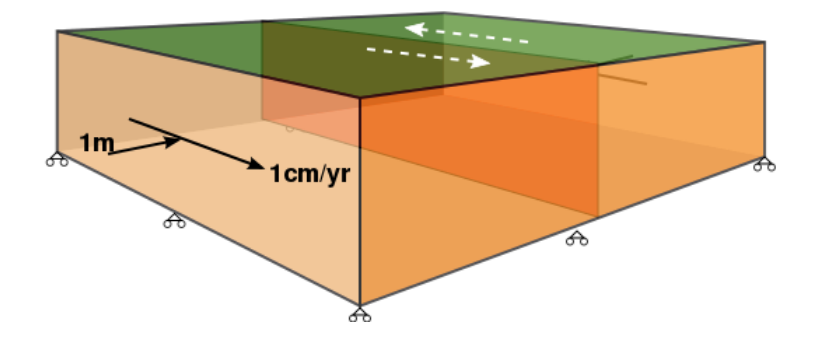

<span id="page-18-0"></span>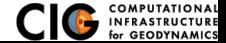

[Examples](#page-18-0) [examples/3d/hex8](#page-18-0)

Fault slips in reponse to prescribed tractions

Files are in examples/bar\_shearwave/quad4

spontaneousrup staticfriction Static friction spontaneousrup slipweakening Slip-weakening spontaneousrup ratestateageing Rate-state w/ageing law

pylith spontaneousrup.cfg spontaneousrup staticfriction.cfg

<span id="page-19-0"></span>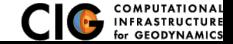

#### Prescribed Traction Loads Fault

Dynamic simulation w/initial & temporal traction perturbation

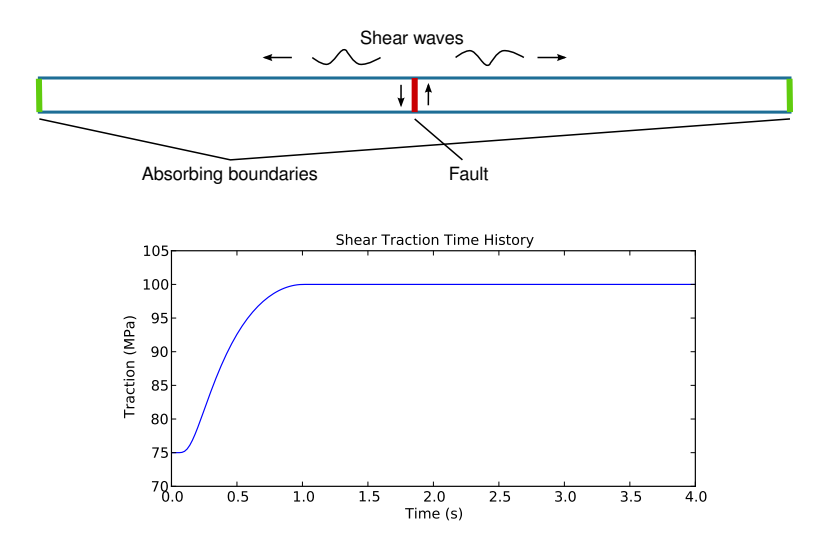

<span id="page-20-0"></span>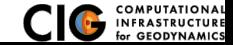